# April 13, 2022 Research Administration Forum

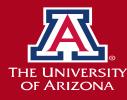

# Zoom etiquette reminder

- Please keep yourself muted unless you are actively speaking
- If you have a comment/question, please type it in the chat.
  - We will read out any chat questions and obtain answers to ensure both question and answer are included in the session recording.
  - If you have a follow-up/clarification question as answers are provided, please raise your hand. We will call on you to unmute, turn on your video (preferable), and ask your question as soon as we are able.
- Sessions are recorded and will be made available on the RA Forum page along with the slides.

# Agenda

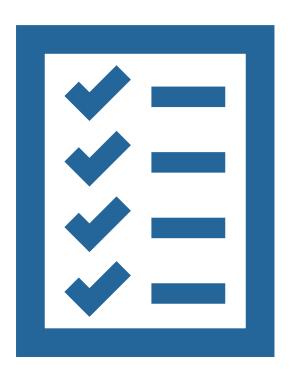

- Resources
- New NIH Requirement for Certified e-Signature with Other Support Forms
- Limited Submissions Overview
- Update on Award Account Setup Turnaround Times and Tracking Tools
- Updates and Opportunities
- Open Discussion/Q&A

# **Employee and Crisis Assistance**

### https://lifework.arizona.edu/employeeassistance-counseling

| X.     | Life&W<br>Connec | ork<br>tions            |                      |            |         | For Parents    |
|--------|------------------|-------------------------|----------------------|------------|---------|----------------|
| ABOUT+ | PROGRAMS -       | COUNSELING & COACHING - | EVENTS & WORKSHOPS - | THE LATEST | TOOLS - |                |
|        |                  |                         |                      |            |         | CRISIS SUPPORT |

### **Employee Assistance Counseling**

Are you struggling with anxiety or depression? Dealing with grief or loss? Need help managing stress or feelings of burnout? Or are you just looking to develop your communication skills in a safe and supportive environment?

Life is full of challenges, and we all need help handling them sometimes. Life & Work Connections provides diverse entry points to help you build your resilience and strengthen the skills you need to address those challenges.

#### **One-on-One Counseling through ComPsych**

Free, confidential, short-term counseling is available to all benefits-eligible employees, their dependents, and members of their households through ComPsych.

This support includes:

- Up to 12 counseling sessions per issue per year.
- Extended appointment times, including evenings and weekends.
- A diverse, statewide network of providers, giving you the flexibility to select a provider who meets your cultural, clinical, and location preferences.
- A range of service modes, including in-person, phone, video, and chat options.
- English- and/or Spanish-speaking counselors, and translation services for other languages.

#### To make an appointment, call 877-327-2362 (TTY: 800-697-0353) anytime 24/7.

This service is available to all benefit-eligible University of Arizona employees, their dependents, and members of their households. Using ComPsych services is completely confidential, offered in multiple languages, and offers 24/7 access to support, resources & information.

### https://lifework.arizona.edu/crisis-support

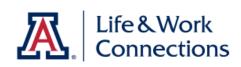

### **Crisis Support**

room.

Speak With Someone Now:

Tucson

#### Call the Community-Wide Crisis line **T** 520-622-6000 or 866-495-6735

Confidential support 24/7. English or your preferred language.

Walk into the 24/7 Crisis Response Center 2802 E. District St., Tucson, AZ

\*After-hours crisis callers may speak with a licensed counselor by pressing 1 when prompted by the automated message.

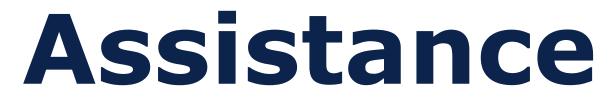

For Parents

ABOUT - PROGRAMS - COUNSELING & COACHING - EVENTS & WORKSHOPS - THE LATEST TOOLS -

If you or someone you know is experiencing a life-threatening emergency, call 911 or go to your local emergency

| Phoenix                                          |                     | National                                                                                                    |
|--------------------------------------------------|---------------------|----------------------------------------------------------------------------------------------------|
| Call the Crisis Respons<br>602-222-9444 or 800-0 |                     | National Suicide Prevention LifeLine 1-800-273-8255                                                                                                    |
| Confidential support 24<br>preferred language.   | /7. English or your | The Lifeline provides 24/7, free and<br>confidential support for people in distress,<br>prevention and crisis resources for you or<br>your loved ones.<br>National Suicide Prevention Lifeline |

# **NIH Requirement for Certified e-Signature**

## NIH Compliant Certified E-Signature

Rachel Rice, MBA

Assistant Director, Proposal Support & **Preaward Services** 

**Sponsored Projects Services** 

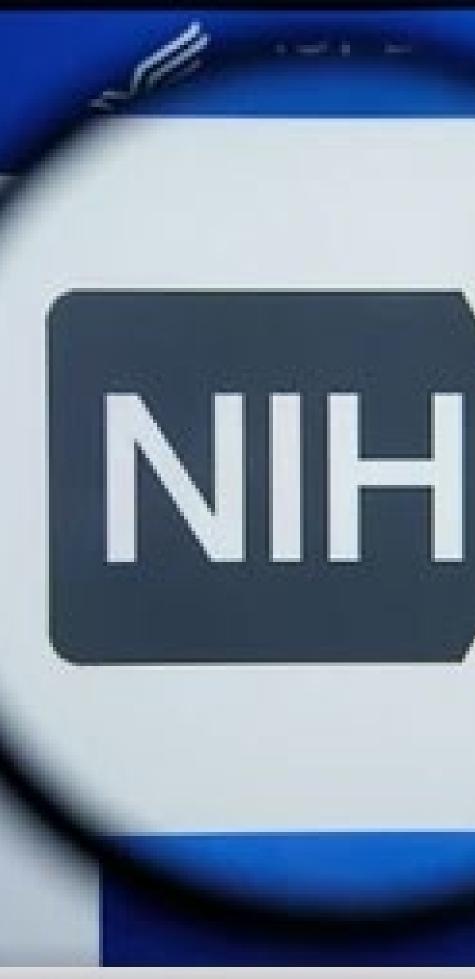

### shutterstock.com · 1454623682

## artment of Health & H

# **Ntional** I Thing Discover

## **Information**

# Bye forever, Wet Signatures

NIH anr Other S applicab will allov

(NOT-OD-

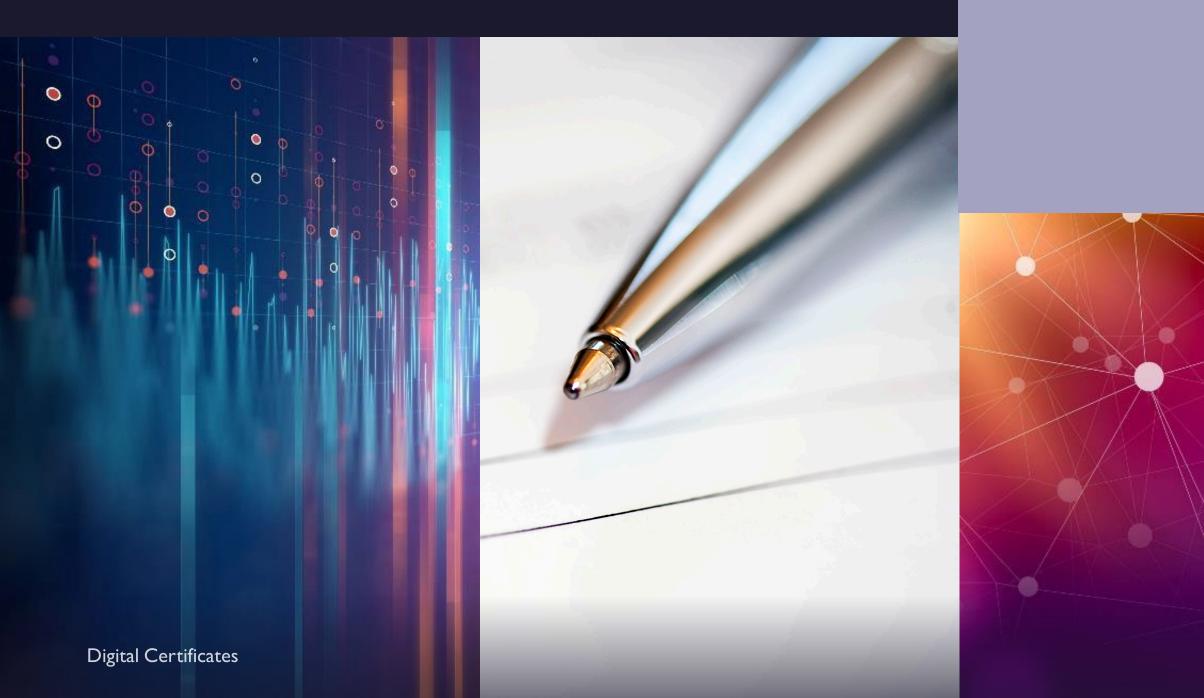

hical Sketches andignature of thet, only this time, they

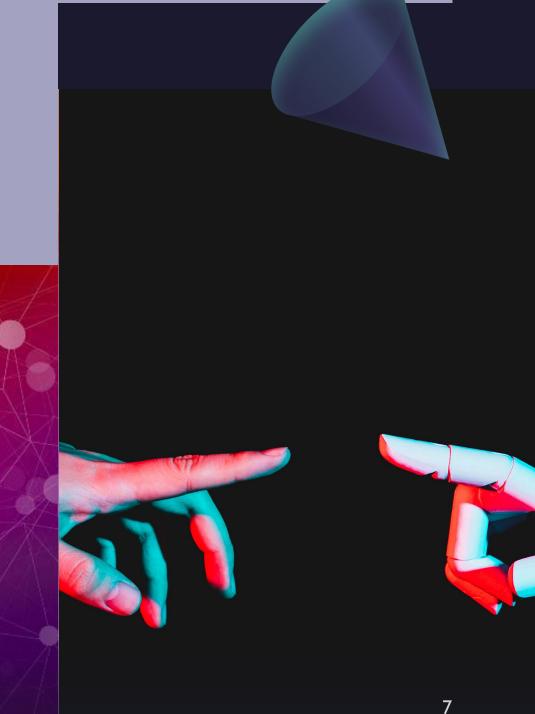

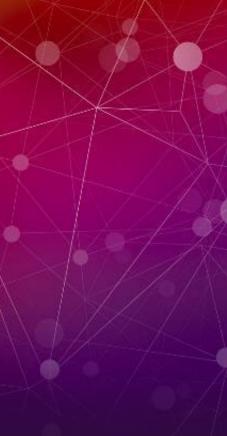

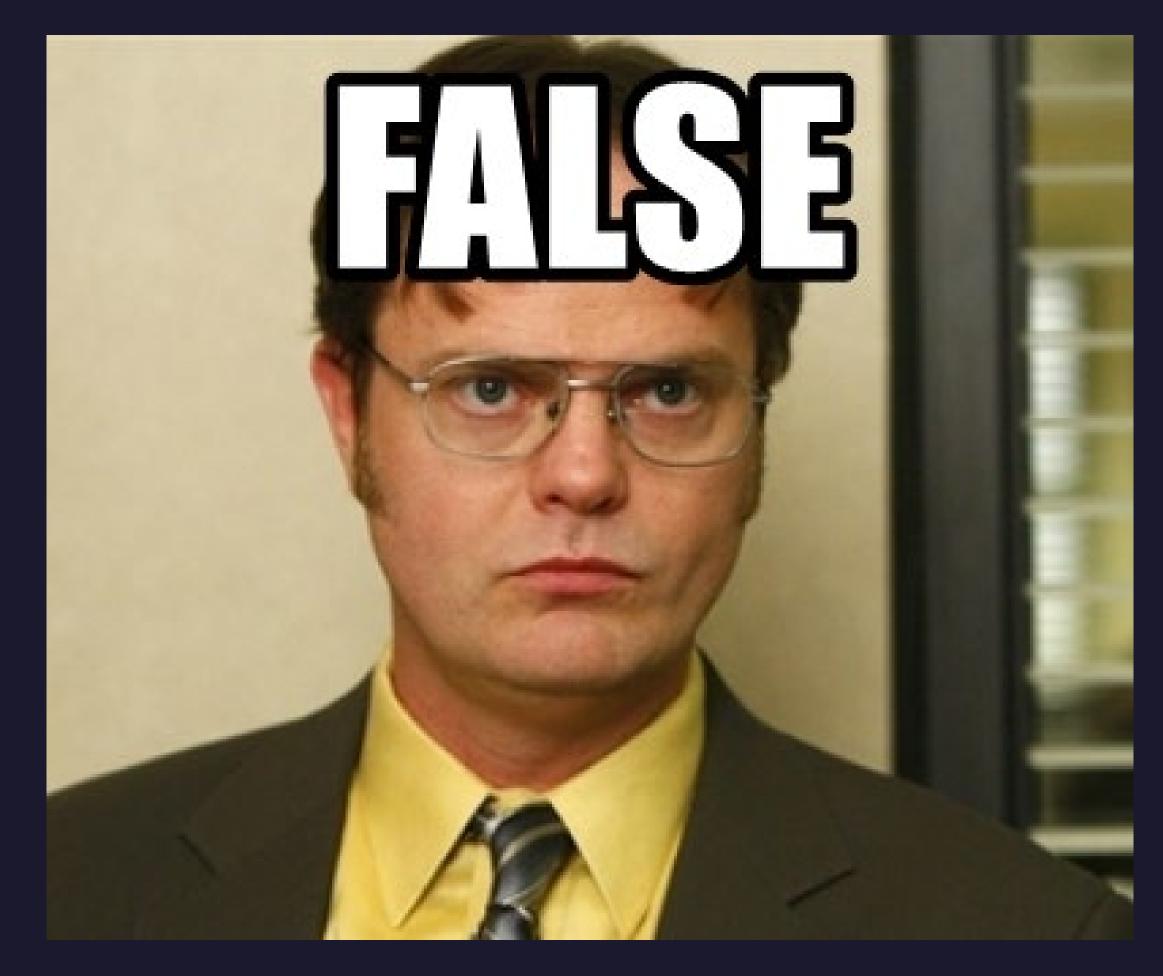

## True or False?

## All Electronic Signatures are Compliant for NIH.

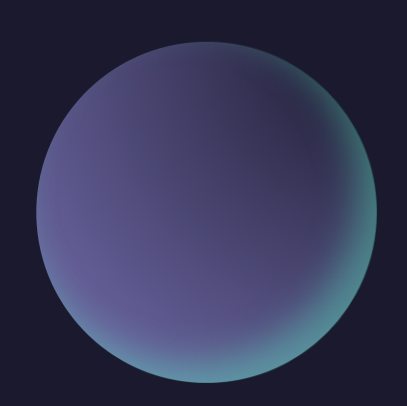

# NIH Guidance on Electronic Signatures:

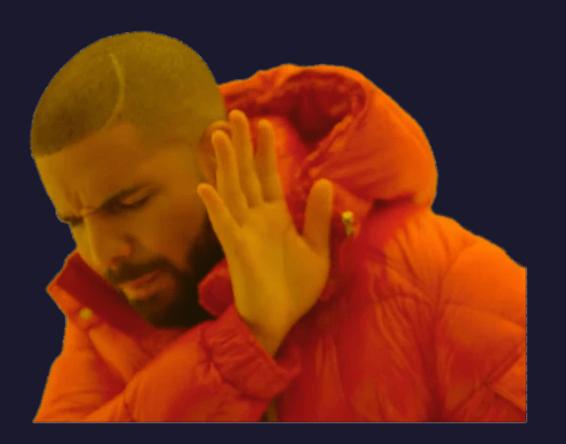

# Don'ts:

- Cannot be a scanned wet signature
- Cannot be a photo of a wet signature
- Doesn't require a specific type of electronic signature software (i.e., Adobe)

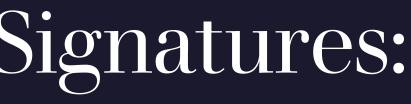

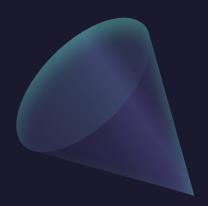

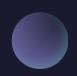

# NIH Guidance on Electronic Signatures:

# Dos:

• Utilize a UA provided digital certificate.

 Feel confident submitting a document to NIH with a compliant electronic signature that has been NIH approved

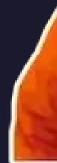

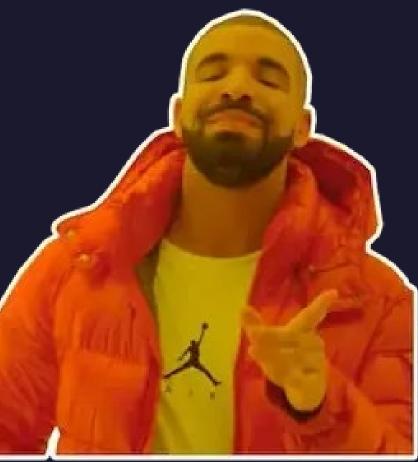

# Get that Certificate

- Click link: <u>https://certificates.ari</u> <u>zona.edu/welcome</u>
- Log in with NetID and click the here under "where do I start?"

## THE UNIVERSITY OF ARIZONA.

## arizona digital certificate service

home welcome

## welcome, Rachel Erin Rice

this is the only time you will see this page. this service allows you to create and manage the digital certificates needed to encrypt and sign your email an

### what are digital certificates?

in the physical world, you protect your written correspondence by putting it in an envelope before posting. in the online world, sending an e-mail message is like sending a postcard: it is easy to intercept and read as i instead of risking disclosure of your private e-mail message, one option for safeguarding them is to use a dig although it can sound complicated, most popular e-mail clients allow you to sign and encrypt e-mail message for more information on digital certificates, see <u>the getting started guide</u>.

### where do I start?

right here! 🗲

**Digital Certificates** 

# Request a New Certificate

### CLICK REQUEST A NEW **CERTIFICATE:**

### ENTER IN YOUR EMAIL ADDRESS:

THE UNIVERSITY OF ARIZONA

arizona digital certificate service

#### home

#### certificates owned by Rachel Erin Rice

email requested Sep 18, 2018 rachelrice@email.arizona.edu enrolled revoke this cert

request a new certificate

#### THE UNIVERSITY OF ARIZONA

### arizona digital certificate service

#### home new certificate

#### request a new certificate

by submitting any of these forms, you will be requesting a mail signing and data encryption certificate.

you may only choose email addresses that belong to you. claiming a certificate for another person's email address without authorization, or falsifying associated name/title data, is considered a violation of the acceptable use policy.

claim your official address request rachelrice@email.arizona.edu (will be published in the UAConnect Global Address List claim an affiliated UA email address @ leave blank for @arizona.edu addresses rachelrice personal email address) use alternate name (you may specify an alternate name, or title, if this certificate is not tied to

### Note you do NOT need to enter in arizona.edu, it is auto populated.

Digital Certificates

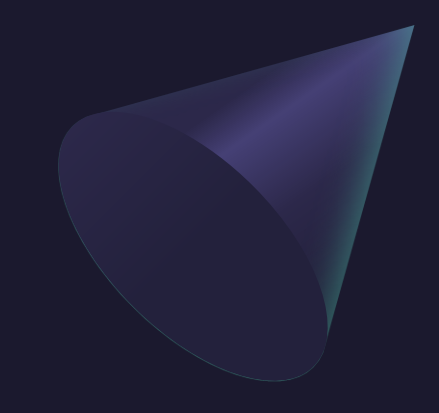

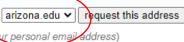

# Request a New Certificate

### A VERIFICATION CODE WILL BE SENT TO THE EMAIL ADDRESS REQUESTING A CERTIFICATE:

### ENTER THE CODE HERE:

| From:    | no reply@uits.arizona.edu                                 |
|----------|-----------------------------------------------------------|
| To:      | Rice, Rachel Erin - (rachelrice)                          |
| Subject: | verification code for Arizona Digital Certificate request |
| Date:    | Thursday, April 7, 2022 2:44:00 PM                        |
|          |                                                           |

This email contains a verification code from the University of Arizona's Arizona Digital Certificate application for email address "rachelrice@arizona.edu".

The verification code is:

By entering this code on the verification page you attest that you are the authorized party, or represent the authorized party, in control of this email address and the corresponding identity. Misrepresentation of identity is a violation of The University of Arizona's Acceptable Use of Computers and Networks Policy (http://security.arizona.edu/aup).

You can access the verification page here: https://certificates.arizona.edu/verify

## The University of Arizona

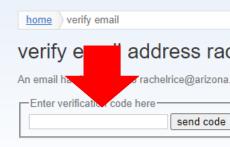

arizona digital certificate service

#### address rachelrice@arizona.edu

🗸 rachelrice@arizona.edu with a verification code. Please copy and paste the verification code below and click the "submit code" button

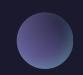

# arizona digital certificate service

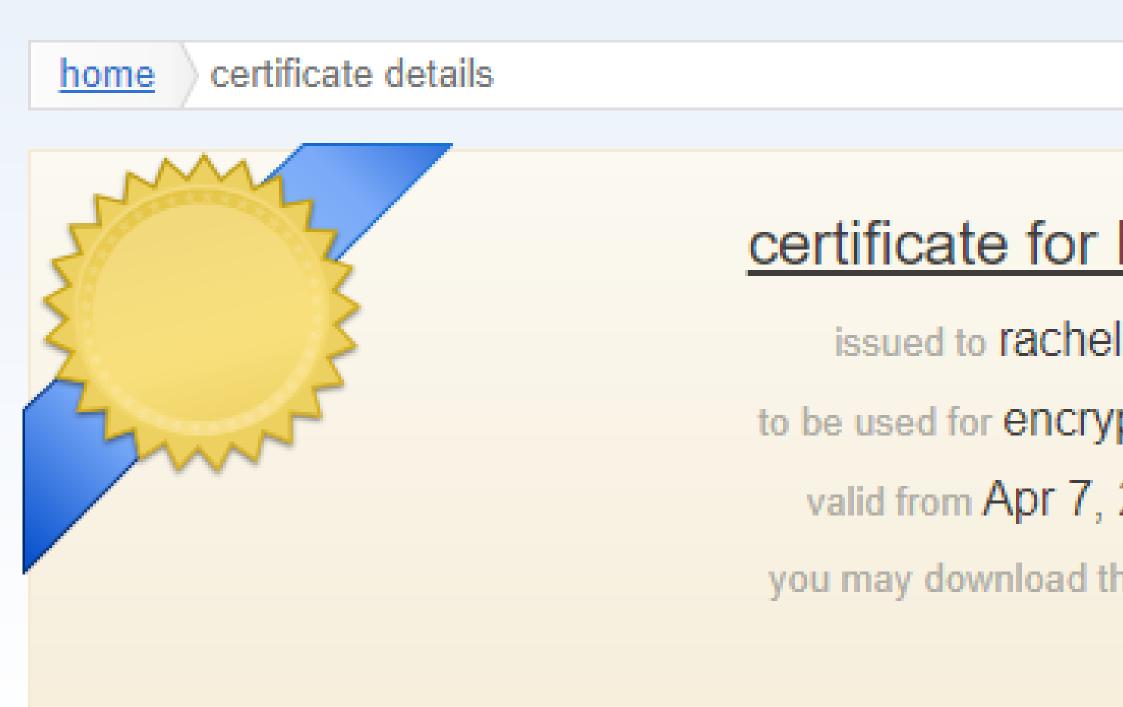

## certificate for Rachel Erin Rice

- issued to rachelrice@arizona.edu
- to be used for encryption and mail signing
  - valid from Apr 7, 2022 to Apr 7, 2025
- you may download this certificate from Stache

# Next Step: Get the Stache

- Now that you have a certificate, go to https://stache.arizona.edu/ where you will then need to log in with your NetID.
- Click on the corresponding certificate tile in Stache:

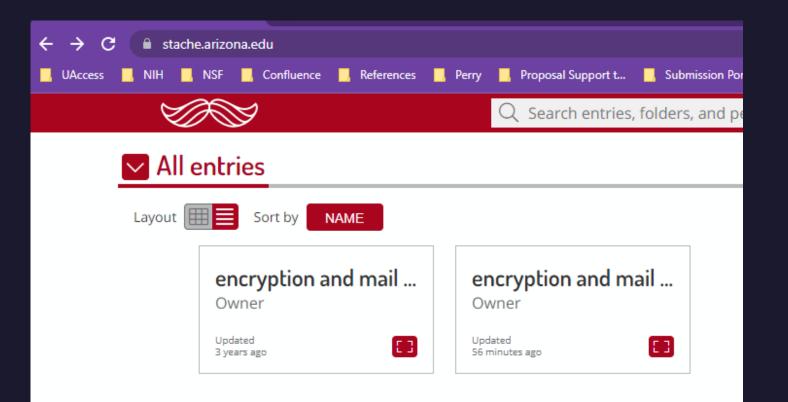

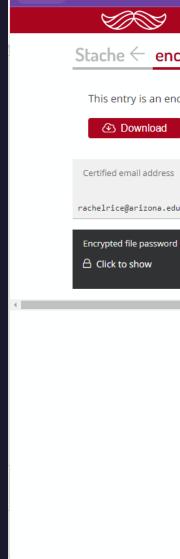

### • When the tile has opened, you will need to click the Download button and obtain the PI2 from the download:

Q Search entries, folders, and people

Stache – encryption and mail signing cert: 21:48 Apr 07, 2022

This entry is an encrypted file containing your key and certificate. The password is shown below, labeled "Encrypted file password"

# Stache Password

- When running the PI2, a couple of tiles in will ask you for a password; don't panic, the Stache gives you the information you need!
- Click on the Click to Show
   located below the Encrypted file password shown on the Stache
   page and enter in the
   information on the Private Key
   Protection window:

### Stache – encryption and mail signing cert: 21:48 Apr 07, 20

### This entry is an encrypted file containing your key and certificate. The password is show

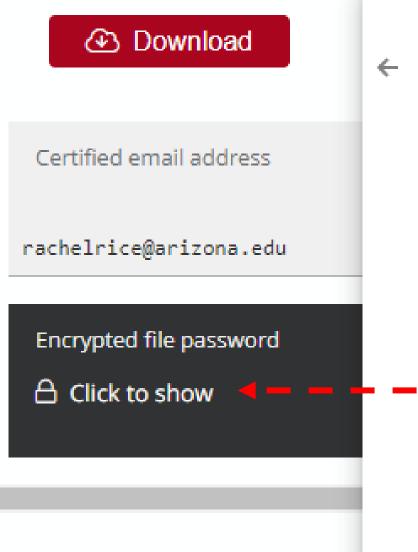

| Ð | Certificate | Import | Wizard |
|---|-------------|--------|--------|
|---|-------------|--------|--------|

#### Private key protection

To maintain security, the private key was protected with a password.

Type the password for the private key.

|   | Password:                                                                                                    |
|---|----------------------------------------------------------------------------------------------------|
|   | Pdssword.                                                                                                    |
| - |                                                                                                    |
|   | Display Password                                                                                                    |
|   | Import options:                                                                                                    |
|   | Enable strong private key protection. You will be prompted every time the<br>private key is used by an application if you enable this option. |
|   | Mark this key as exportable. This will allow you to back up or transport you                                                                  |

Protect private key using virtualized-based security(Non-exportable)

✓ Include all extended properties.

keys at a later time.

Next

# Interacting with Adobe

- The certificate should automatically communicate with Adobe and will show up in the Certificate Details.
- If not, the following should help to upload the certificate to Adobe:
  - In Adobe:
    - Open the Preferences dialog box (Edit > Preferences).
    - Under Categories, select Signatures. 2.
    - For Identities & Trusted Certificates, click More. 3.
    - Select Digital IDs on the left. 4.
    - 5. Do one of the following: To import an ID, click the Add ID button, and follow the onscreen instructions.

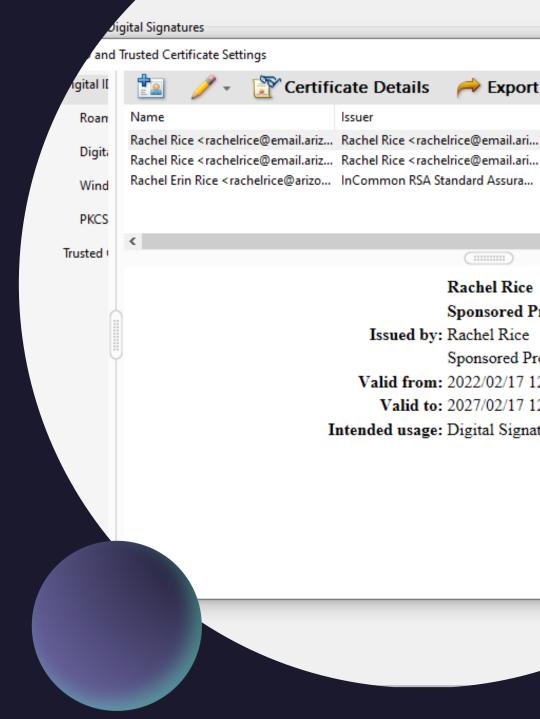

#### Create PDF

Combine Files

#### **Certificate Details**

Arr Export

#### Issuer

#### Refresh

Storage Mechanism Windows Certificate Store Windows Certificate Store Windows Certificate Store Expir 2027.0 2027.02 2024.09.

Remove

#### **Rachel Rice**

Sponsored Projects Services Issued by: Rachel Rice Sponsored Projects Services Valid from: 2022/02/17 12:21:02 -07'00' Valid to: 2027/02/17 12:21:02 -07'00' Intended usage: Digital Signature

## Signature IRL VS Typed Signature: Options for Adobe

| references                                                                                                    |                                                                                                    |                                                                                                    | ×                                                                                                    |
|----------------------------------------------------------------------------------------------------|----------------------------------------------------------------------------------------------------|----------------------------------------------------------------------------------------------------|----------------------------------------------------------------------------------------------------|
| references         Accessibility         Accessibility         Action Wizard         Adobe Online Services         Catalog         Color Management         Content Editing         Convert From PDF         Convert To PDF         Email Accounts         Forms         Identity         Internet         JavaScript         Language         Measuring (2D)         Measuring (3D)         Measuring (Geo)         Multimedia Ray 3D         Multimedia Trust (legacy)         Reviewing         Search         Security         Security (Enhanced)         Signatures         Spelling         Tracker         Trust Manager | Digital Signatures<br>Creation & Appearance<br>• Control options for signature creation<br>• Set the appearance of signatures within a document<br>Verification<br>• Control how and when signatures are verified<br>Identities & Trusted Certificates<br>• Create and manage identities for signing<br>• Manage credentials used to trust documents | ×       it PDF       Create         and images fast. Fix a typo       Quickly turn other files int         and image.       Other files int         onfigure Signature Appearance       Other files int         Title:       Rachel Rice                                                                                                    |                                                                                                    |
|                                                                                                    | Document Timestamping<br>• Configure timestamp server settings                                                                                                    | <ul> <li>Show reasons</li> <li>Show location and contact information</li> <li>Include signature's revocation status</li> <li>View documents in Preview Mode</li> </ul> Enable Review of Document Warnings: When certifying a document  Prevent Signing Until Warnings Are Reviewed: When certifying a pocument  Use modern user interface for signing and Digital ID configuration | Preview<br>Digitally<br>commo<br>Date: 2<br>15:42:1<br>Configure Graphic<br>Show: O No graphic<br>Imported graphic<br>O Name             |
| Units & Guides<br>Updater                                                                                                    | FW_ [EXT]Requested DUNS<br>PDF<br>FW_ [EXT]Your D-U-N-S ha<br>PDF                                                                                                    | Appearances Created 2022.02.17 12:21:25 -07'00' Rachel Rice Edit Duplicate Delete                                                                                                    | Configure Text Show:  Name Location Distingu Date Reason Adobe V Text Properties Text Direction:  Auto CLeft to right Digits: 0123456789 |
|                                                                                                    | 46839FX<br>PDF PDF                                                                                                    | Help OK Cano                                                                                                    |                                                                                                    |

### Default

• Default for Signature: Typed Name

### Import

• Personalized: Import a graphic of your signature.

### Go

• Go to Preferences > Signatures > Creation & Appearance, Click More > Select New > Upload Photo of Wet Signature

### Add

• Add a time stamp, information on locking the document after signature; explore your Adobe signature options

# Questions?

Please email SPS at <u>sponsor@arizona.edu</u>

Check out the helpful links regarding Digital Certificates: <u>https://confluence.arizona.edu/display/SIA/I</u> <u>mporting+Your+Digital+Certificate</u>

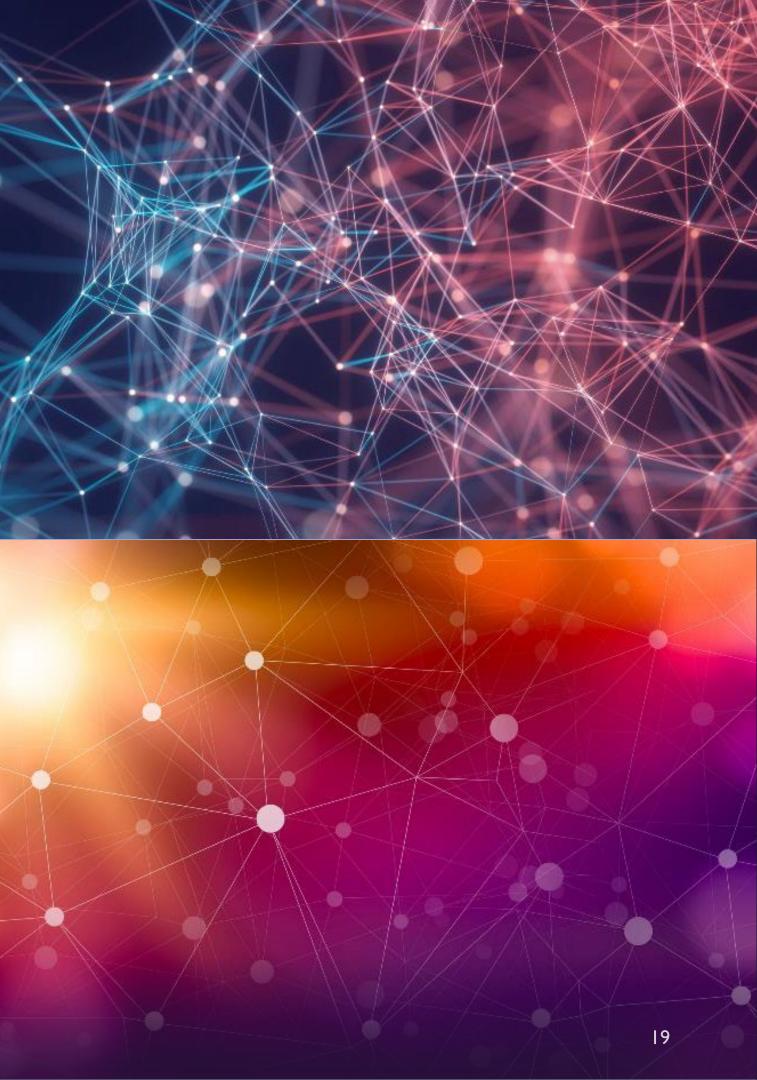

# Limited Submissions

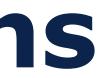

April 13, 2022 The University of Arizona

## Limited Submissions

Daniel Moseke Manager, Research Development Operations

dmoseke@email.arizona.edu

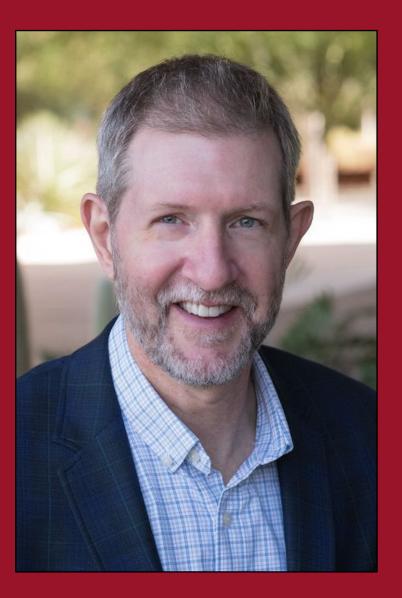

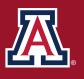

THE UNIVERSITY OF ARIZONA Research Innovation & Impact

# What are "limited submissions"?

**Limited Submissions** are funding opportunities where the funder has limited the number of applications from an organization or institution.

## **Consequences for surpassing a limit:**

This eligibility constraint will be strictly enforced. In the event that an organization exceeds this limit, the first proposal received will be accepted, and the remainder will be returned without review.

# Why does RDS manage limited submissions?

- To avoid the dreaded "*Returned without review*"
- To reduce (*eliminate!*) favoritism
- To facilitate putting UArizona's "best foot forward"
- To promote transparency
- To coordinate among relevant stakeholders (Faculty, Colleges, RII, SPCS, UAF, etc.) To strategize for future funding planning
- Process not Policy

Where can I find out about Limited Submissions?

https://rgw.arizona.edu/development/ limited-submissions

**Contact RDS:** 

limitedsubmissions@email.arizona.edu

FACILITATE not GATEKEEP

### Download UA's Limited Submission Process PDF

### Limited Submission Frequently Asked Questions (FAQs)

### Limited Submission Table

Last updated on April 8, 2022

- the title in the table's header.

#### UA Competition Space **\**.

#### Download limited submissions as a CSV file: Upcoming \| Open \| Completed \

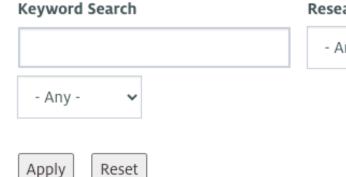

• The table below defaults to sorting by the RDI deadline but is also sortable by "Program Title," or "Sponsor." Simply click on

• Unless otherwise noted, internal pre-proposals are due by 5:00p AZ on the RDI deadline date and must be submitted through

· If you want to apply for a limited submission opportunity that is not listed below, or if you have questions about the competitions listed here, please contact LimitedSubmissions@email.arizona.edu ...

Research Category

- Any -

# Types of UArizona Limited Submissions

- "Upcoming"
  - RDS is currently running an internal competition
- "Open"
  - The first request for the institutional "Ticket" that RDS receives from an eligible PI will be • accepted until all openings are filled. (*i.e. First Come First Serve*)
- "Institutionally Coordinated"
  - Eligibility or application criteria must be managed for the institution at-large but not necessarily by an internal competition
- "Honors & Awards"
  - Coordinated with Marie Teemant depending on the eligibility and submission requirements

# Other RDS Limited Submissions Vocabulary

- "The Ticket" an institutional selection
- "Anticipated" a new solicitation is expected but has not yet been formally announced by the sponsor
- "Internal Due Date" the date for a UA internal competition
- "External Due Date" the sponsoring agency due date
- "Pre-proposal" a proposal to a UA internal competition
- "InfoReady Review" the cloud-based submission platform
- "UA Competition Space" the UA branded name of InfoReady Review

## Preferred Timeline

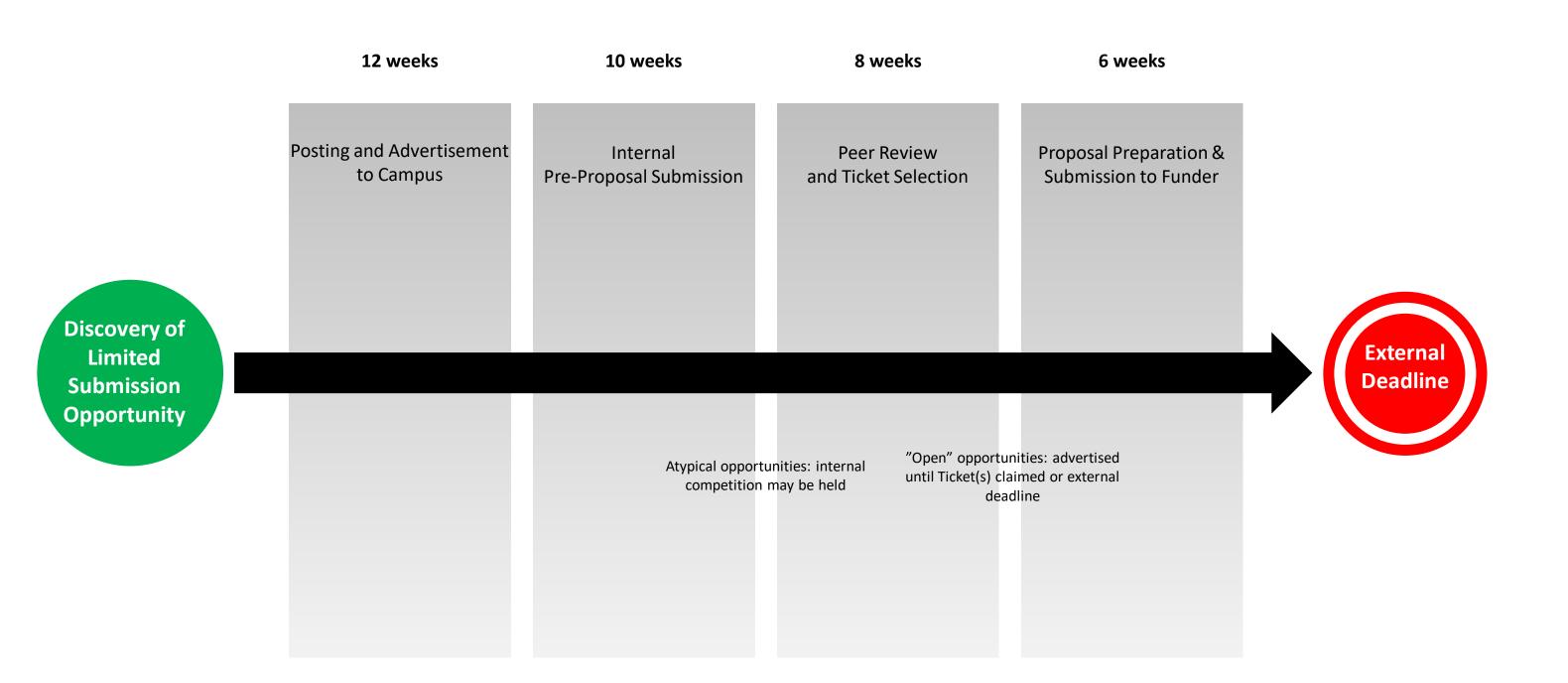

...the opportunity stays "Open" until all Tickets are claimed, or the sponsor deadline passes

# Identification of LS Funding Opportunities

- Repeating opportunities such as NEH Summer Stipends, NSF MRI
- Pivot: https://pivot.proquest.com/
- Funding agency newsletters
- Other university newsletters
- Colleagues managing LS at other universities
- UA Foundation
- Faculty, ADRs, Research Admins, other UA staff, RD Associates
- Some competitions are held as "Anticipated" if there is a history of regular repetition

## Pivot Identification

https://pivot.proquest.com/funding\_main

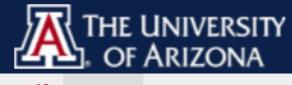

Funding Profiles Conferences

| 0      |      |      |    | D   |      |
|--------|------|------|----|-----|------|
| Searcl | n Fu | Indi | ng | Kes | ults |

Your filter

| Set by your institution                        | > |   |
|------------------------------------------------|---|---|
| Activity Location<br>Onited States OR Unrestri |   |   |
|                                                |   |   |
| Recently added                                 |   | 0 |
| Last , sugo                                    | 3 |   |
| Lust it duys                                   | 3 |   |
| Last 30 days                                   |   |   |
| Submission type                                |   |   |
| Limited Submission                             | 3 |   |
| Deadline Certainty                             |   |   |
| Deadline Certainty                             |   |   |
| Confirmed                                      | 3 |   |
| Funding types                                  |   | 0 |
| Research: Project Grants & In                  | 2 |   |
| Institutional, Program or Curri                | 1 |   |
|                                                |   |   |
| Funder types                                   |   |   |
| US Federal Government                          | 3 |   |
| Applicant types                                |   |   |
| Academic Institution                           | 3 |   |
| Commercial or Private Sector                   | 2 |   |
| Government or Public Sector                    | 2 |   |
| Non-profit 2                                   | 2 |   |
| Top keywords                                   |   |   |
| Equal Educational Opportunity                  | 1 |   |
|                                                | 1 |   |
| Minority Education                             | 1 |   |
| Death or Mortality                             | 1 |   |
| COVID-19                                       | 1 |   |

|        | UArizona Research Su                                                                       | pport Research Deve                                                                                | lopment Services   | 🛎 RDS A                                      | dministrator 🔻  |
|--------|--------------------------------------------------------------------------------------------|----------------------------------------------------------------------------------------------------|--------------------|----------------------------------------------|-----------------|
| ence   | s Awarded Grants                                                                           |                                                                                                    | Q <b>-</b> ↓ Admin | 🐥 Announce                                   | ments HELP      |
| filten | r Search: (recency:(7) AND I<br>ed by: (activity_location:(Uni<br>unced Search Save Search | _ , ,                                                                                              |                    | academic))                                   |                 |
|        |                                                                                            |                                                                                                    |                    | C                                            | Calendar View - |
|        | 3 Results                                                                                  | Sort by<br>Relevance                                                                               | •                  | Deadline                                     | Amount          |
|        | LIMITED Developing H     Office of Postsecondary B     United States Department            |                                                                                                    | ons Program        | 06 Jun 2022<br>Application<br>Confirmed      | \$600,000 USD   |
|        | Supplements for Res<br>States<br>National Institutes of Hea                                | ecial Interest (NOSI): Adr<br>search on Women's Heal<br>Ith (NIH)<br>t of Health and Human Service | th in the IDeA     | 17 Oct 2022<br>Application<br>Confirmed      | see record      |
|        | Tribal Data Reposito<br>Allowed)<br>National Institutes of Hea                             | ward: Rapid Acceleration<br>ry (RADx TDR) (U24 Clinn<br>hth (NIH)<br>t of Health and Human Service | ical Trial Not     | 01 May 2022<br>Letter of Intent<br>Confirmed | \$2,000,000 USD |

# Pivot Identification

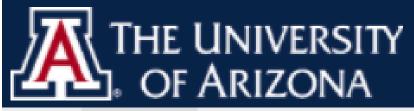

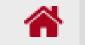

Funding Profiles Conferences

Funding Search Results

Funding Opp Detail

### Grants to Organizations

| Full Details       |                                                                                                    |
|--------------------|----------------------------------------------------------------------------------------------------|
| Website            | http://www.grahamfound                                                                                                  |
| Funder             | Graham Foundation for Ad                                                                                                |
| Limited submission | An organization or academ<br>the case of large institution<br>may apply for one grant pe<br>university may apply for on |
| Amount             | Upper \$30,000 usp<br>Grants are worth up to \$30                                                                       |
| Applicant Type     | Academic Institution<br>Non-profit                                                                                      |

Q-

| Awarded | Grants |
|---------|--------|
|---------|--------|

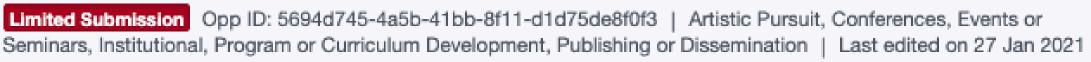

#### ation.org/grant\_programs/?mode=organization 🕑

vanced Studies in the Fine Arts

nic department/unit may only apply for one grant per year. (In ns with multiple departments, a subsidiary department/unit er year. For example, an academic department/unit at a ne grant per year.)

,000 for a maximum period of two years.

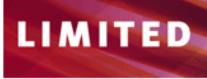

Funding opportunities with an organizational or institutional limit on submissions

#### **NEW THIS WEEK**

Internal deadline: APRIL 27, 2022 Challenge – Year 4 Challenge in 2019. Solicitation // Limit: 3 // Tickets Available: 3

#### External deadline: MAY 31, 2022 New! RFA-OD-22-011: Emergency Award: Rapid Acceleration of Diagnostics Tribal Data Repository (RADx TDR) (U24 Clinical Trial Not Allowed)

This emergency cooperative agreement FOA provides an expedited funding mechanism as part of the Rapid Acceleration of Diagnostics (RADx®) initiative to accelerate innovation in the development, commercialization, and implementation of technologies for COVID-19 testing. This FOA seeks to fund a single RADx Tribal Data Repository (RADx TDR). The RADx TDR is intended to be an independent research data repository governed under the principles and practices of tribal sovereignty. The RADx TDR will provide responsible data sharing and access to researchers and their collaborators who are generating or interested in working with RADx American Indian and Alaska Native (AI/AN) research data.

Solicitation // Tickets Available: 1 // Apply

### Advertising to Campus

Sign up here: https://research.arizona.edu/development/ newsletter

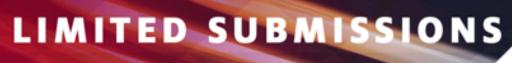

## New! 2022 Public Interest Technology University Network

UArizona may submit three new projects. The Network Challenge is a grant program designed to seed and support initiatives that promote public interest in technology at the university level. The PIT University Network Challenge seeks to encourage new ideas, foster collaborations, and incentivize resource and information sharing among Network members. PIT-UN launched the Network

APPLY

### Internal Competitions

- "UA Competition Space"
- Sometimes referred to as InfoReady or InfoReady Review
- <u>https://arizona.infoready4.com/</u>
- Our Goal: Minimize the burden on faculty while still getting an adequate snapshot of a potential proposal.
- Also used by the Provost and RII for internal funding programs

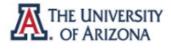

INTE

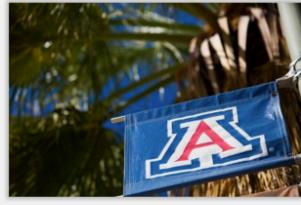

| NAL OPPORTUNITIES -                                                                                                    | CREATE           | MANAGE F                  | EVIEWS   | APPLICATIONS               | CALENDAR                                                                                                    | MESSAGES | REPORTS       | ADMINISTRATION                                    |
|----------------------------------------------------------------------------------------------------|------------------|---------------------------|----------|----------------------------|----------------------------------------------------------------------------------------------------|----------|---------------|---------------------------------------------------|
| The University of A                                                                                                    | rizona Int       | ernal Opp                 | ortunit  | ies                        |                                                                                                    | The      | Universi      | ty of Arizona                                     |
| Welcome Research Developmer                                                                                                  | nt. You have no  | new activity co           | ning up. |                            |                                                                                                    | RII &    | Limited Submi | ssion Questions:                                  |
| Click here to learn about the l                                                                                              | atest features a | and system enha           | ncements |                            | ×                                                                                                    | -        | -             | about the UA Competition issions, or RII internal |
| UA Compe<br>streamline<br>opportunitie<br>including T<br>Innovation<br>Submission<br>either fede<br>submission<br>Select the |                  |                           |          |                            | <ul> <li>Space, Limited Submissions, or RII internal opportunities, please contact</li> <li>ResDev@email.arizona.edu.</li> <li>Connie Gardner, Program Coordinator, Senior</li> <li>Dan Moseke, Program Manager</li> <li>Provost Questions:</li> <li>If you have questions about the UA Competing Space Provost opportunities, please contact provost@email.arizona.edu.</li> <li>This application runs on IE 9+, Chrome, Fir 3+, and Safari. Refresh your browser and/or clear your cache if you experience any diffeteent of the second second secon</li></ul> |          |               |                                                   |
|                                                                                                    |                  |                           | Search:  |                            |                                                                                                    |          |               |                                                   |
| Title ÷                                                                                                    | Due Date         | Organizer                 | ÷        | Category                   | Award<br>Cycle \$                                                                                                    |          |               |                                                   |
|                                                                                                    |                  | All                       | ¢∏ AI    | l \$                       | All 🗘                                                                                                    |          |               |                                                   |
| 2020 CUES Distinguished<br>Fellowships                                                                                       | 04/13/2020       | Provost                   |          | aculty Honors and<br>wards | AY 2020-<br>2021                                                                                                    |          |               |                                                   |
| 2020 Creative Arts Exchange                                                                                                  | 02/26/2020       | Research,<br>Innovation a |          | mited Submission           | 2020                                                                                                    |          |               |                                                   |

Hello, Research Dev... | Sign Out Help

#### **UA Competition Space**

# Internal Faculty Peer Review

- We look for faculty with relevant expertise but no COI
- RDS Associates contribute suggestions for peer reviewers
- When faculty have submitted previously, we ask them to review the next funding round
- Database of review volunteers campus asked to join each semester
- Faculty who receive internal RII Funding
- Goal: 2-3 reviewers for each program
- All review is done online via UA Competition Space
- Ultimate result "The Ticket."

It no COI er reviewers ask them to review the

## Internal Review Process in InfoReady Review

What the Routing Step will look like to reviewer:

| ighest.<br>Ⅹ ┗ @ @   ← ≁ ♥ - @ ∞ ♥                      |   |
|---------------------------------------------------------|---|
| Source                                                  |   |
|                                                         |   |
| B I <u>U</u> S ×₂ ײ   I <sub>×</sub> ] ♯ ♯ ♯   ??   ≞ ≡ | 1 |
| Styles - Format - A- A-                                 |   |
|                                                         |   |

? Edit Label Instructions 23 naracters: 0

# After The Ticket(s) Are Selected...

- RDS updates the <u>Limited Submission Table</u> with the name(s) and notifies the selected PI/Team (the "Ticket")as well as notifies any declined pre-proposals
- Internal peer review comments are sent to the PI only for accepts and declines both
- The Ticket notifies SPS, the PI's Department Head, college ADR, RDS Associate and PI's business office and/or Research Admin if known. UAF will be copied on foundation notifications. Tickets will come from <u>limitedsubmissions@email.arizona.edu</u>
- The assigned RDS Associate will contact the PI/Team to offer proposal assistance
- SPS refers to the <u>Limited Submissions Table</u> when the proposal is routed to confirm that only authorized submissions are put forward to the sponsor
- RDS archives the internal competition and keeps track of who submitted, who was selected, who was declined, and who served as internal reviewers
- RDS duplicates and tracks each opportunity and plans for resubmissions, repeating cycles and other LS related concerns.

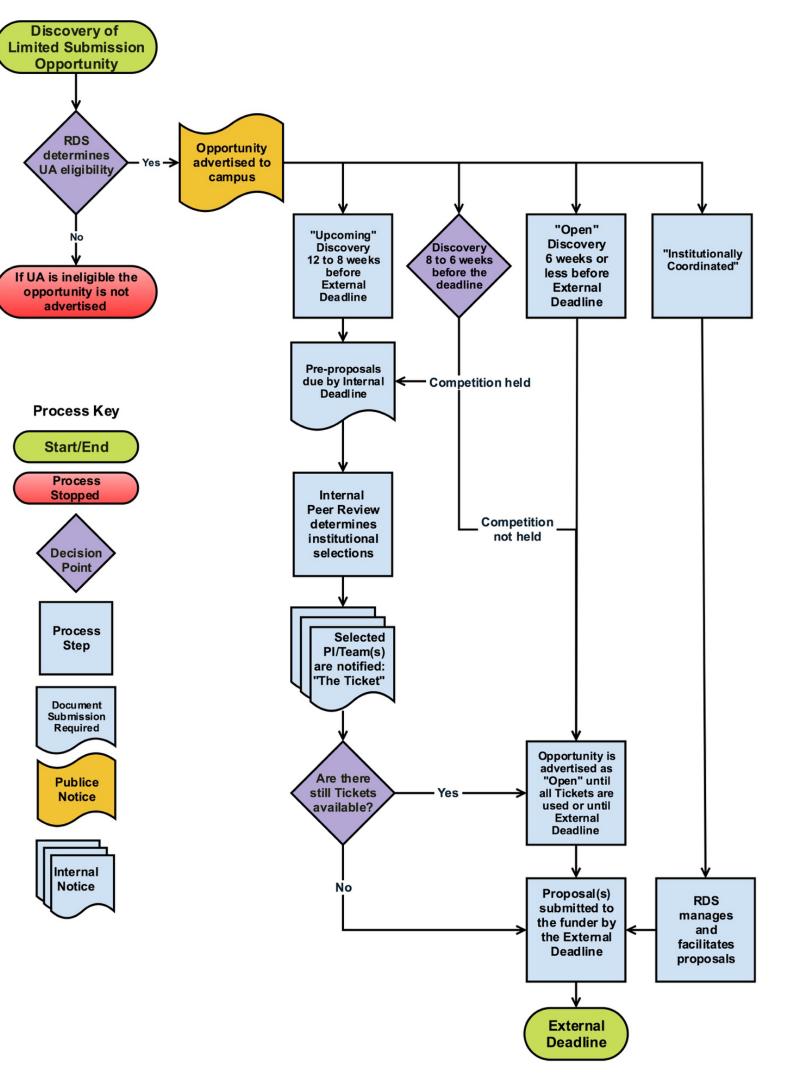

# LS Process Flowchart

## Limited Language Examples from Sponsors

- **NEA**:
  - ... may submit only one... An organization may submit only one application under these FY 2022 Grants for Arts Projects guidelines, with few exceptions as listed below....
    - Exceptions will be described. Typically it will be by College or by "Independent Component" such as the Poetry Center, the Arizona State Museum, The Center for Creative Photography, etc.
- **NEH**:
  - (*deep breath*)...Faculty nomination: Faculty members with tenured or tenure-track positions who teach full-time at institutions of higher education must be nominated by their institutions to apply for a Summer Stipend. Each institution of higher education in the United States and its jurisdictions may nominate two faculty members. Any faculty member is eligible for nomination. NEH is not responsible for the nomination procedures established by any institution of higher education. Each institution must designate a single nominating official, usually an academic vice president or dean. NEH expects nominating officials to announce the selection procedures to all prospective applicants and to conduct fair and open competitions to select their institutions' nominees.
- NSF:
  - Limit on Number of Proposals per Organization: 1 An organization may only submit 1 proposal as the lead. There is no limit on the number of proposals on which an organization can be included as a subawardee.

## Limited Language NIH Solicitation Example

### Part 1. Overview Information

| Participating Organization(s)                 | National Institutes of Health (NI                                  |
|-----------------------------------------------|--------------------------------------------------------------------|
| Components of Participating Organizations     | National Institute of Biomedical                                   |
|                                               | Eunice Kennedy Shriver Nationa                                     |
| Funding Opportunity Title                     | Team-Based Desi                                                    |
|                                               | Clinical Trial Not A                                               |
| Activity Code                                 | R25 Education Projects                                             |
| Announcement Type                             | Reissue of PAR-19-215                                              |
| Related Notices                               | March 24, 2022 - Notice of NICH                                    |
|                                               | July 22, 2019 - Requirement for (<br>and Career Development Awards |
| Funding Opportunity Announcement (FOA) Number | PAR-22-000                                                         |
| Companion Funding Opportunity                 | None                                                               |
| Number of Applications                        | Only one application per institution                               |
| Assistance Listing Number(s)                  | 93.286, 93.865                                                     |

H)

Imaging and Bioengineering (NIBIB)

al Institute of Child Health and Human Development (NICHD)

### ign in Biomedical Engineering Education (R25 Allowed)

ID Participation in PAR-22-000. See Notice NOT-HD-22-012.

ORCID iDs for Individuals Supported by Research Training, Fellowship, Research Education, Beginning in FY 2020. See Notice NOT-OD-19-109

on is allowed, as defined in Section III. 3. Additional Information on Eligibility.

## Limited Language NSF Solicitation Example

### Eligibility Information

### Who May Submit Proposals:

Proposals may only be submitted by the following:

 Institutions of Higher Education (IHEs) - Two- and four-year IHEs (including community colleges) accredited in, and having a campus located in the US, acting on behalf of their faculty members. Special Instructions for International Branch Campuses of US IHEs: If the proposal includes funding to be provided to an international branch campus of a US institution of higher education (including through use of subawards and consultant arrangements), the proposer must explain the benefit(s) to the project of performance at the international branch campus, and justify why the project activities cannot be performed at the US campus.

### Who May Serve as PI:

The PI must be on the faculty of the submitting institution.

### Limit on Number of Proposals per Organization: 2

An eligible organization may participate in only two (2) proposals per NRT competition as lead or collaborative non-lead. All Track 1 and/or Track 2 NRT proposals will be counted toward this total limit of two proposals per organization.

Participation includes serving as a lead organization or non-lead organization on any proposal. Organizations participating only as evaluators on projects are excluded from this limitation. Proposals that exceed the organizational eligibility limit will be returned without review regardless of whether the organization on such a proposal serves as lead or non-lead collaborative organization. Only US IHEs are eligible to submit as a lead or non-lead organization. Potential PIs are advised to contact their institutional office of research regarding processes used to select proposals for submission.

### Limit on Number of Proposals per PI or Co-PI: 1

An individual may serve as Principal Investigator (PI) or co-PI on only one (1) proposal submitted to the NRT program per annual competition. Proposals that exceed the PI/co-PI eligibility limit (beyond the first submission based on timestamp), will be returned without review regardless of the individual's role (PI or co-PI) in the returned proposal.

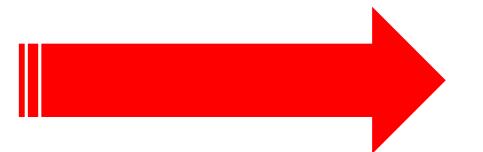

## Examples of Common LS Opportunities

- NSF: MRI, NRT, IGE, STC, S-STEM
- NIH: ONES, C06, other center funding, SIG/HEI are institutionally coordinated • The Packard Fellowships in Science and Engineering
- Mellon Foundation opportunities
- Pew Biomedical Scholars
- Moore, Sloan, Searle, Greenwall, Women in STEM2D, Mallinckrodt...
- W.M. Keck Foundation concept papers
- Andrew Carnegie Fellows Program
- NEH Summer Stipends
- DOE Energy Frontier Research Centers
- NIFA...Check back with RDS!
- HRSA...Check back with RDS! 😐

## Asana behind the scenes...tracking Limited Submissions

**.** a

 $\hat{\mathbf{U}}$ 

| <ul> <li>Under Review or Special Status</li> <li> <ul> <li>2022 Urban Integrated Field Labs (IFL) 25 ts</li> <li>2023 Pew Biomedical Scholars 19 ts</li> <li>2022 USDA (RISE) Rural Innovation Stronger Economy Grant P 9 ts</li> <li>2022 NEH Challenge Grants 5 C 29 ts</li> <li>2022 Boots to Business Follow On Training 2022-002 1 C 10 ts</li> </ul> </li> </ul>                                                                                             | Due date<br>Mar 25 – Jun 16<br>Jan 24 – Jun 30<br>Jan 19 – Apr 19<br>Feb 1 – May 17<br>Mar 18 – Apr 11<br>Feb 15 – May 10 | Solicitation           DE-FOA-0002581           NONE           RD-RBS-22-01           20220517-CHA           SB-OVB2-22-002           NSF 22-567 | Status<br>Under Review<br>Under Review<br>HOLD - See comments<br>Special Status - See co<br>Institutionally Coordina | Institutional<br>1<br>1<br>1<br>1<br>1 | Assignee<br>Dan M<br>Dan M<br>Dan M<br>Dan M |
|----------------------------------------------------------------------------------------------------|----------------------------------------------------------------------------------------------------|----------------------------------------------------------------------------------------------------|----------------------------------------------------------------------------------------------------|----------------------------------------|----------------------------------------------|
| <ul> <li>Under Review or Special Status</li> <li> <ul> <li>2022 Urban Integrated Field Labs (IFL) 25 ts</li> <li>2023 Pew Biomedical Scholars 19 ts</li> <li>2022 USDA (RISE) Rural Innovation Stronger Economy Grant P 9 ts</li> <li>2022 NEH Challenge Grants 5 C 29 ts</li> <li>2022 Boots to Business Follow On Training 2022-002 1 C 10 ts</li> <li>2022 Research Visioning for Computer and Information St 1 C 9 ts</li> <li>Add task</li> </ul> </li> </ul> | Mar 25 – Jun 16<br>Jan 24 – Jun 30<br>Jan 19 – Apr 19<br>Feb 1 – May 17<br>Mar 18 – Apr 11                                | DE-FOA-0002581<br>NONE<br>RD-RBS-22-01<br>20220517-CHA<br>SB-OVB2-22-002                                                                         | Under Review<br>Under Review<br>HOLD - See comments<br>Special Status - See co                                       | Institutional<br>1<br>1<br>1<br>1<br>1 | Dan M<br>Dan M<br>Dan M                      |
| <ul> <li>▶ 2022 Urban Integrated Field Labs (IFL) 25 the 2023 Pew Biomedical Scholars 19 the 2022 USDA (RISE) Rural Innovation Stronger Economy Grant P 9 the 2022 NEH Challenge Grants 5 0 29 the 2022 Boots to Business Follow On Training 2022-002 10 the 2022 Research Visioning for Computer and Information Sc 10 9 the Add task</li> </ul>                                                                                                    | Jan 24 – Jun 30<br>Jan 19 – Apr 19<br>Feb 1 – May 17<br>Mar 18 – Apr 11                                                   | NONE           RD-RBS-22-01           20220517-CHA           SB-OVB2-22-002                                                                      | Under Review<br>HOLD - See comments<br>Special Status - See co                                                       | 1<br>1<br>1<br>1                       | Dan M                                        |
| <ul> <li>▶ 2023 Pew Biomedical Scholars 19 the</li> <li>▶ 2022 USDA (RISE) Rural Innovation Stronger Economy Grant P 9 the</li> <li>▶ 2022 NEH Challenge Grants 5 0 29 the</li> <li>▶ 2022 Boots to Business Follow On Training 2022-002 10 the</li> <li>▶ 2022 Research Visioning for Computer and Information St 10 9 the</li> <li>Add task</li> </ul>                                                                                                    | Jan 24 – Jun 30<br>Jan 19 – Apr 19<br>Feb 1 – May 17<br>Mar 18 – Apr 11                                                   | NONE           RD-RBS-22-01           20220517-CHA           SB-OVB2-22-002                                                                      | Under Review<br>HOLD - See comments<br>Special Status - See co                                                       | 1<br>1<br>1<br>1                       | Dan M                                        |
| <ul> <li>▶ 2023 Pew Biomedical Scholars 19 the</li> <li>▶ 2022 USDA (RISE) Rural Innovation Stronger Economy Grant P 9 the</li> <li>▶ 2022 NEH Challenge Grants 5 0 29 the</li> <li>▶ 2022 Boots to Business Follow On Training 2022-002 10 the</li> <li>▶ 2022 Research Visioning for Computer and Information St 10 9 the</li> <li>Add task</li> </ul>                                                                                                    | Jan 24 – Jun 30<br>Jan 19 – Apr 19<br>Feb 1 – May 17<br>Mar 18 – Apr 11                                                   | NONE           RD-RBS-22-01           20220517-CHA           SB-OVB2-22-002                                                                      | Under Review<br>HOLD - See comments<br>Special Status - See co                                                       | 1                                      | Dan M                                        |
| <ul> <li>▶ &lt; 2022 USDA (RISE) Rural Innovation Stronger Economy Grant P 9 to 2022 NEH Challenge Grants 5 0 29 to 2022 NEH Challenge Grants 5 0 29 to 2022 Boots to Business Follow On Training 2022-002 1 0 to 10 to 2022 Research Visioning for Computer and Information St 1 0 9 to 4dd task</li> </ul>                                                                                                    | Feb 1 – May 17<br>Mar 18 – Apr 11                                                                                         | RD-RBS-22-01<br>20220517-CHA<br>SB-OVB2-22-002                                                                                                   | Special Status - See co                                                                                              | 1                                      | Dan                                          |
| <ul> <li>✓ 2022 NEH Challenge Grants 5 ○ 29 □</li> <li>✓ 2022 Boots to Business Follow On Training 2022-002 1 ○ 10 □</li> <li>✓ 2022 Research Visioning for Computer and Information Sc 1 ○ 9 □</li> <li>Add task</li> </ul>                                                                                                    | Feb 1 – May 17<br>Mar 18 – Apr 11                                                                                         | SB-OVB2-22-002                                                                                                    |                                                                                                    | 1                                      | -                                            |
| <ul> <li>✓ 2022 Boots to Business Follow On Training 2022-002 1 Ω 10 ⊑</li> <li>✓ 2022 Research Visioning for Computer and Information Sc 1 Ω 9 ⊑</li> <li>Add task</li> </ul>                                                                                                    |                                                                                                    |                                                                                                    | Institutionally Coordina                                                                                             |                                        | Par Ddli                                     |
| ► ② 2022 Research Visioning for Computer and Information St 1 ○ 9 \u2202<br>Add task                                                                                                    | Feb 15 – May 10                                                                                                    | NSF 22-567                                                                                                    |                                                                                                    | 1                                      | Dan                                          |
| Add task                                                                                                    | -                                                                                                    |                                                                                                    | Institutionally Coordina                                                                                             | 1                                      | Dan                                          |
|                                                                                                    |                                                                                                    |                                                                                                    |                                                                                                    |                                        | <b>A</b>                                     |
| <ul> <li>Tickets</li> </ul>                                                                                                    |                                                                                                    |                                                                                                    |                                                                                                    |                                        |                                              |
|                                                                                                    |                                                                                                    |                                                                                                    |                                                                                                    |                                        |                                              |
| ▶ ⊘ 2022 NIH (SEPA) Science Education Partnership Award (SEPA) 7 □                                                                                                    | Apr 1 – Jul 13                                                                                                    | PAR-20-153                                                                                                    | HOLD - See comments                                                                                                  | 1                                      | 👰 Da                                         |
| Add task                                                                                                    | •                                                                                                    |                                                                                                    |                                                                                                    |                                        |                                              |
|                                                                                                    |                                                                                                    |                                                                                                    |                                                                                                    |                                        |                                              |
| <ul> <li>Upcoming (listed by internal deadline)</li> </ul>                                                                                                    |                                                                                                    |                                                                                                    |                                                                                                    |                                        |                                              |
| ▶ 🕗 2022 Mellon Foundation Higher Learning Program: 2022 Call 26 😂                                                                                                    | Mar 28 – May 16                                                                                                    |                                                                                                    | Upcoming                                                                                                    | 3                                      |                                              |
| 2022 Research Experience in Genomic Research for Data Sci 25 the                                                                                                    | Mar 1 – May 25                                                                                                    | PAR-21-075                                                                                                    | Upcoming                                                                                                    | 1                                      |                                              |
| ▶ 🕗 2022 Team-Based Design in Biomedical Engineering Educatic 25 😂                                                                                                    | Mar 10 – May 30                                                                                                    | PAR-22-000                                                                                                    | Upcoming                                                                                                    | 1                                      |                                              |
| ▶ 🕗 2022 William T. Grant Scholars 26 😂                                                                                                    | Dec 6, 2021 – Jul 8, 2022                                                                                                 |                                                                                                    | Upcoming                                                                                                    | 1                                      |                                              |
| ▶ 🕗 2022 American Rescue Plan Technical Assistance Investment 25 😂                                                                                                    | Mar 11 – Jun 1                                                                                                    | USDA-NIFA-OP                                                                                                    | Upcoming                                                                                                    | 1                                      |                                              |
| ▶ 🕗 2022 NSF (NRT) Research Traineeship Program 25 😂                                                                                                    | Mar 1 – Sep 6                                                                                                    | NSF 21-536                                                                                                    | Upcoming                                                                                                    | 2                                      | 👰 Da                                         |
| + $\odot$ 2022 Immune Drivers of Autoimmune Disease (IDAD) (U01 Cl $_{25}$ $\bowtie$                                                                                                    | Mar 28 – Jul 1                                                                                                    | RFA-AI-22-012                                                                                                    | Upcoming                                                                                                    | 1                                      |                                              |
| ▶ ⊘ 2022 (ESTEEMED) Enhancing Science, Technology, Engi 1 ♀ 25 \                                                                                                    | Mar 1 – Jun 24                                                                                                    | PAR-20-223                                                                                                    | Upcoming                                                                                                    | 1                                      | 👰 Da                                         |
| 2022 Public Interest Technology University Network Challeng 25 the                                                                                                    | Apr 4 – Jul 15                                                                                                    |                                                                                                    | Upcoming                                                                                                    | 3                                      | Dar                                          |
| + $\odot$ W.M. Keck Foundation Research Program concept paper Spri 26 😂                                                                                                    | Mar 1 – Jul 1                                                                                                    |                                                                                                    | Upcoming                                                                                                    | 8                                      | 👰 Dar                                        |
| ▶ 🕗 2023 The Josiah Macy Jr. Foundation Faculty Scholars 2 📿 25 😂                                                                                                    | Jan 3 – Aug 1                                                                                                    |                                                                                                    | Upcoming                                                                                                    | 3                                      | 👰 Da                                         |

### 2019 LIMITED SUBMISSION RESEARCH CATEGORIES

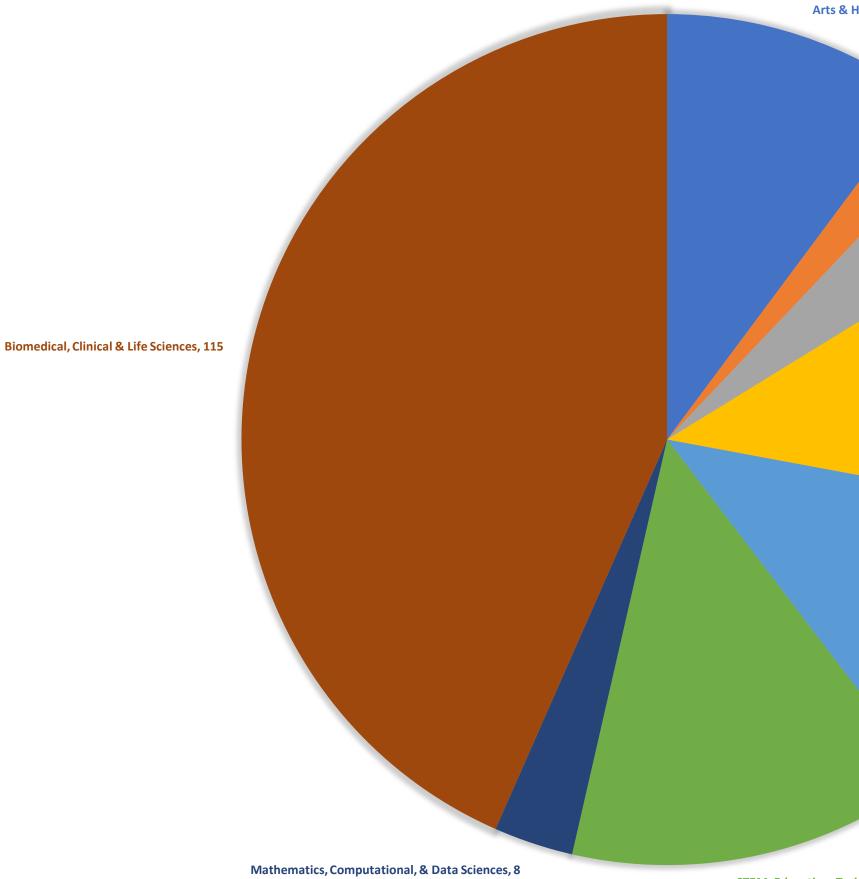

STEM, Education, Training, 37

### Arts & Humanities, 27

Honors & Awards, 5

Environmental Sciences, 11

Physical Sciences & Engineering, 31

Social Science & Law, 31

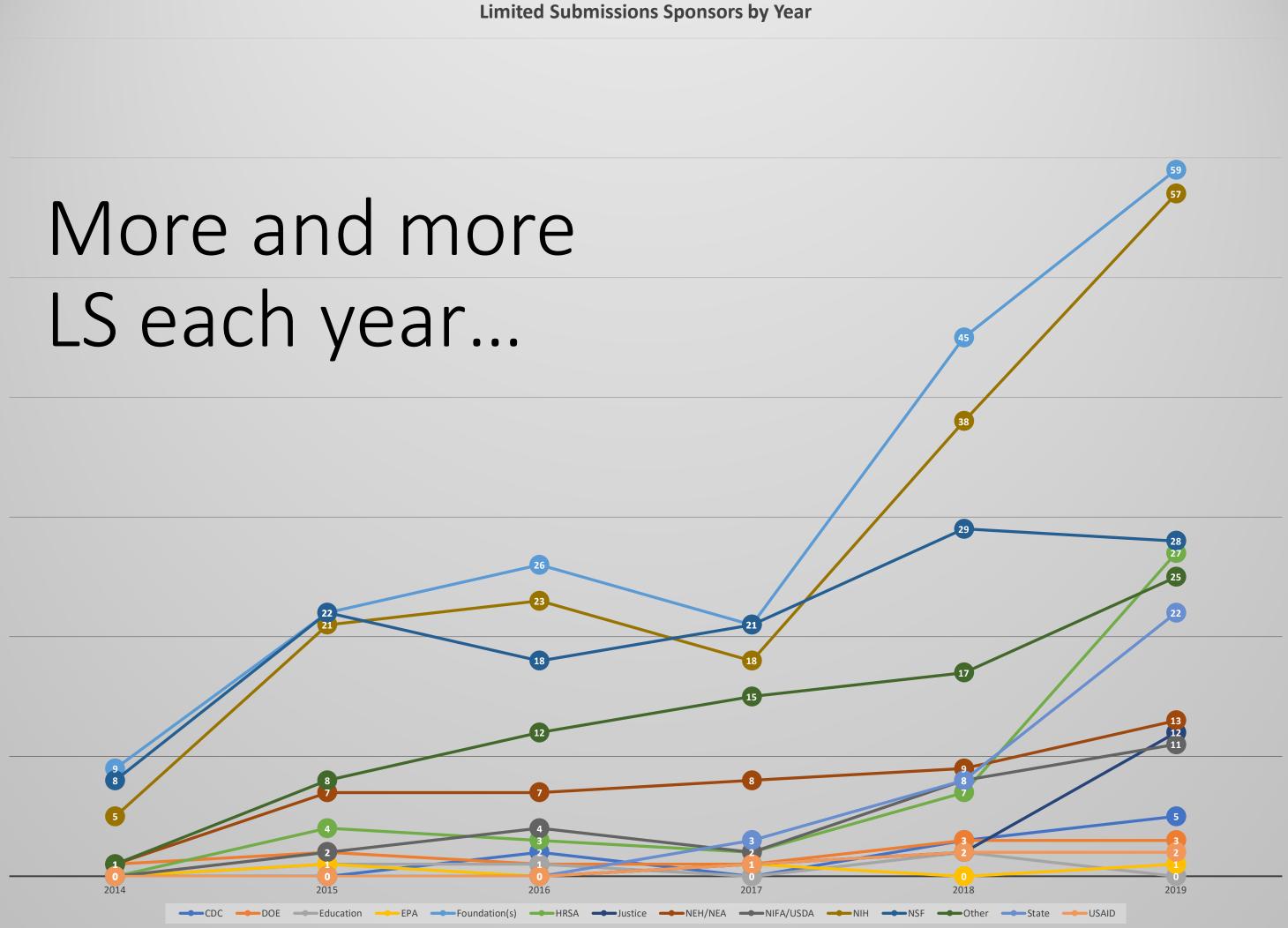

# **Questions?**

## Dan Moseke Manager, Research Development Operations

dmoseke@email.arizona.edu

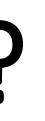

# Award Account Setup Turnaround and Tracking

# Sponsored Projects Postaward – Award/Account Intake and Setup

UArizona Research Administrator Forum 4/13/22

Marcel Villalobos, Assistant Director Postaward

## Agenda

- Agreement types and how that affects intake and review
- UAccess Research and UAccess Financials award/account establishment and notifications
- Timelines and tracking
- Common holdups- how we can partner to improve turnaround

## Gift

- Gifts are a voluntary transfer of items of value from a person or organization where no material amount of goods or services are expected.
- A gift will generally be motivated by charitable intent and is irrevocable.
- Financially managed by postaward, but not routed or otherwise treated like sponsored accounts (5xxxxx account range)

## Sponsored Project

- Sponsored Agreements/Projects are agreements for funds received from federal, state or other governmental agencies, or private organization provided on a contractual or grant basis. The funds must be used for a specific purpose.
- Common indicators
  - Reports, return of funds, property terms, F&A, IP and publication, audit, period of performance
- Proposal is routed and project is managed in UAR/UAF as a SPS account 3xxxxx or 4xxxxx range)

## Grant

- Grant (Unilateral): A grant or sub-grant is an award of financial assistance for research, instruction, or other sponsored activity.
- Awarded on competitive basis to recipients responding to a sponsor's program announcement. A grant award instrument is used when the principal objective is to accomplish a public purpose.
  - Ex. Research Grants from federal agencies such as the NSF, NIH, or NASA
- Generally does not require contracting acceptance.
- Acceptance and subsequent project changes are managed by SPS postaward and department.

## Contract

- **Contract (Bilateral):** A contract is an award for a prescribed or defined project with a designated period for a specific amount with defined deliverables.
  - Ex. NASA or DOD contract for deliverables. Industry contracts for services or deliverables.
- Negotiated and accepted via RII Office of Research Contracts or UAHS Contracts Office.
  - Then sent to postaward for award/account establishment.
- Substantial changes generally require contracting involvement.

## Award Intake – Grant (Unilateral)

- PI/dept.
- award.

 Electronically delivered to SPS front desk at sponsor@arizona.edu via email from sponsor, or forwarded from

• SPS front desk will log in UAccess Research with a Negotiation Tracking Number (NLID) that is emailed to PI and Department along with copy of

 Package sent to SPS Postaward for award/account setup. Track it with the Award Setup Status dashboard.

 Confirmation emails sent to PI/dept upon award/account setup.

## Award Intake – Contract (Bilateral)

- setup.
- Contracting updates
  - dashboard
  - status report
- Postaward updates

• First negotiated with either RII Office of Research Contracts or UAHS Contracting.

• <u>After</u> contract is fully executed, package sent to SPS Postaward for award/account

• RII contracting –SPS contract status

• UAHS contracting –UAHS contract

• After postaward receives the fully executed package track it with the Award Setup Status dashboard.

### Marcel Villalobos – Assistant, Director Postaward

### Tara Gonzales – Senior Manager, Financial Compliance Team

Audit, effort reporting, cost share, property management, subaward payments, invoicing/reporting/account monitoring

### **Team 1 Manager – Ashley Taylor**

College of Architecture, Planning & Landscape Architecture; James E. Rogers College of Law; College of Optical Sciences; Honors College; Outreach College; College of Agriculture and Life Sciences; College of Engineering; Research, Innovation and Impact; UA South \*Cash Management duties for all Sponsored Projects Accounts

### Team 2 Manager – Yohana Orduno

College of Science; College of Fine Arts; College of Humanities; College of Social and Behavioral Sciences; Eller College of Management; College of Education; Graduate College; Libraries

### **Team 3 Manager – Carmen Raffensparger**

College of Medicine - Tucson; College of Medicine - Phoenix; College of Nursing; College of Pharmacy; Mel & Enid Zuckerman College of Public Health

### **Department Directory:**

https://rgw.arizona.edu/directory/sponsored-projects-contracting-services

## Postaward Teams

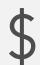

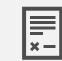

Review of award terms and conditions

## Postaward Responsibilities

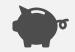

\$

Preparation of invoices and financial reports

Aged accounts receivable

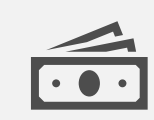

Cash management

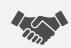

Account closeout and interaction with sponsoring agencies and university personnel

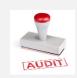

Financial Compliance – audit, effort reporting, cost sharing, property management, subaward monitoring

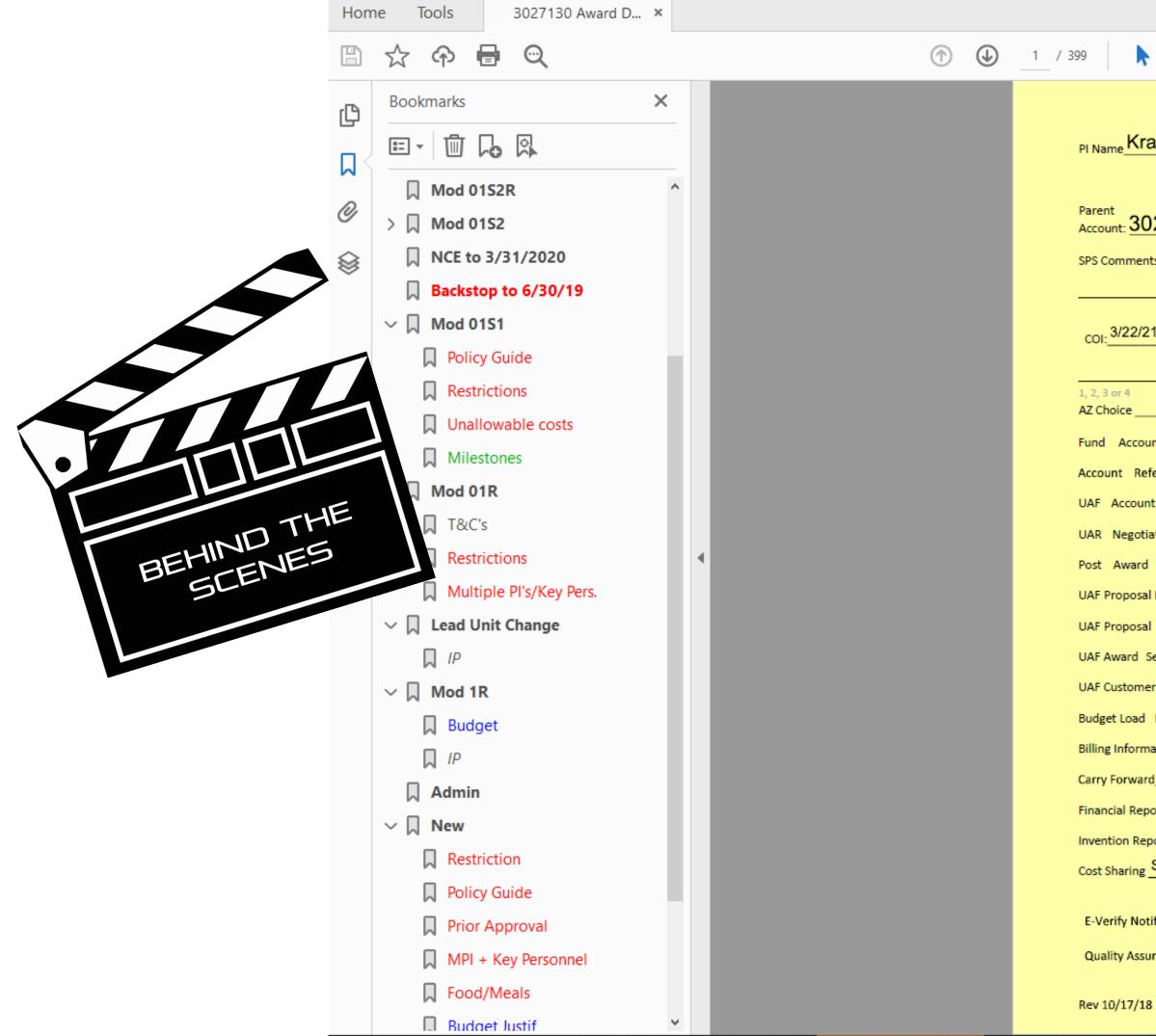

| ▶ 🖑 ⊖ 🕂 75.5%                                                                             | • <b>□</b> • <b>□</b>                                                    | 🛡 🖉 🖉             |  |  |  |  |  |  |
|-------------------------------------------------------------------------------------------|--------------------------------------------------------------------------|-------------------|--|--|--|--|--|--|
|                                                                                           |                                                                          | 3                 |  |  |  |  |  |  |
| raft, Monica6815                                                                          | gotiator: BC Negotiation                                                 | <b>63539</b>      |  |  |  |  |  |  |
| Funding Proposal (IP)<br>Prop Dev Doc<br>NEW ACCOUNT SET-UP/MODIFICATION CHECKLIST        |                                                                          |                   |  |  |  |  |  |  |
| 027130 Spon Awd ID: 10T20D026549-01 REVISED Version 21                                    |                                                                          |                   |  |  |  |  |  |  |
| ants: Mod 01 REVISED: NCE to 03/31/22 (Obl)                                               |                                                                          |                   |  |  |  |  |  |  |
|                                                                                           |                                                                          |                   |  |  |  |  |  |  |
| Master agreement, PSA, NASA or other restrictions, governing law, risk mgmt. /21 BCOther: |                                                                          |                   |  |  |  |  |  |  |
| Other                                                                                     |                                                                          |                   |  |  |  |  |  |  |
|                                                                                           | -                                                                        | ? SSN? Bank info? |  |  |  |  |  |  |
| , □Confidential, □e-Verify FAR 52.222-54, □<br>ountant Initials/Date <u>CR 3/24/21</u>    |                                                                          |                   |  |  |  |  |  |  |
| Reference Sheet CR                                                                        |                                                                          |                   |  |  |  |  |  |  |
| unt Set-Up/Modified 17536031-07 Obligation Dates 04/01/18 - 03/31/22                      |                                                                          |                   |  |  |  |  |  |  |
| otiation Modified /Closed_CRObligated Amount \$0.00\$39,999,175.00                        |                                                                          |                   |  |  |  |  |  |  |
| rd UAR Update F&A Rate/Base/Campus 53.5 / MTDC / ON                                       |                                                                          |                   |  |  |  |  |  |  |
| sal ID 177249                                                                             | CFDA 93.310 Sponsor NIH                                                  |                   |  |  |  |  |  |  |
| sal Set-up/Modified 17536309 ************************************                         |                                                                          |                   |  |  |  |  |  |  |
| Net-up/Modified 17536310                                                                  |                                                                          |                   |  |  |  |  |  |  |
| d Ref/Date                                                                                | Budget Load Log                                                          | N/A<br>N/A        |  |  |  |  |  |  |
| mation LOC 51                                                                             | Billing Log<br>Automatic Payment Log                                     | N/A               |  |  |  |  |  |  |
| ard_Approval                                                                              | Financial Report Log                                                     | Yes               |  |  |  |  |  |  |
| eports F/90 SF 425                                                                        | Patent Log                                                               | N/A               |  |  |  |  |  |  |
| eports F/90 HHS 568                                                                       |                                                                          |                   |  |  |  |  |  |  |
| g Salary Cap                                                                              |                                                                          |                   |  |  |  |  |  |  |
| otification F&A Adjustment Log Interest Remittance                                        |                                                                          |                   |  |  |  |  |  |  |
| surance Self-review of All Fields Complete                                                | surance Self-review of All Fields Complete Review Complete Initials/Date |                   |  |  |  |  |  |  |
|                                                                                           |                                                                          |                   |  |  |  |  |  |  |

## Postaward Turnaround Times

- UAR/UAF.
- - Status Dashboard)

### Start to finish – a Contract (Bilateral) will take longer than a Grant (Unilateral) because of the contracting process.

• From the time postaward receives either a contract or grant, turnaround time is 1-3 weeks for award/account setup in

### Current turnaround time is posted at: https://research.arizona.edu/administrat ion/project-initiation-and-setup

• (Also cross referenced from Award Setup)

- Contract negotiation
- - Log
- Demonstration

How do I track account setup?

+

Ο

• SPS Contracting – Contract Status dashboard in Analytics - Research – Negotiation Log

UAHS Contracting -

https://research.uahs.arizona.edu /facilitites-and-resources

 Unilateral agreements and contracts after they are fully executed and delivered to postaward

• Award Setup Status dashboard in Analytics - Research – Negotiation

## Access to dashboards

- UAHS Contract Status Dashboard netid

• UAccess Provisioning Tool -"UAccess Analytics" as the System and "Research" as the Subject Area

- Status inquiries
  - Please bookmark and check the RII/SPS Negotiation dashboards and for UAHS contracts – UAHS contract status report.
- Email inquires
  - **Please** provide UA account number/NLID/proposal number

- Award-account triage
  - First in first out
  - Only COVID-19 projects or those with truly time sensitive payment issues will be expedited
  - Backstop requests should be sent in advance of award receipt, they will not be processed if the applicable award is in queue.
  - Account setup delay outside of a COI hold should not affect project commencement – you have a choice to use unrestricted funds and cost transfer expenses.

- Conflict of Interest hold:
  - Federal and subfederal awards must be verified for conflict of interest requirements by checking the listed PI/Co-PI/Key Personnel/COI Disclosers against the **eDisclosure Project-Based Investigator Status dashboard**.
  - All listed individuals on the proposal/award must have a clear determination status, which is color coded as green, before the award-account can be fully processed.
  - If award is on hold PI/dept will get an email connecting them with OROI office.

- Proposals
  - Missing proposal for new award or modification.
  - Proposal routed for an administrative change, without coordinating contract/postaward involvement to modify existing contract/grant.

## Key takeaways

- Track your award-account status in the Award Setup Status *after* it is received by postaward. You will have a negotiation ID assigned and emailed to you during either the contracting process, or unilateral award receipt.
- Setup turnaround time link on the dashboard or via https://research.arizona.edu/administration/project-initiation-and-setup
- Send backstops prior to award receipt will not change queue if award is received
- Common holds COI and proposal review

# UAccess Research Updates and Searches

# **Known Issues**

- Unable to enter notes on proposals once submitted to routing. Working on fix.
- Unable to add "Viewers" to Access tab after proposal submitted to routing. Working on fix.
- Retired Emeritus faculty not pulling into UAR unless also have DCC status. It's not a bug, it's a feature! DCC required!
- Legal name vs. Preferred Name in searches return different results. LegalFirst\*LegalLast|PreferredFirst\*PreferredLast
- Proposals not routing sometimes double counting proposals. Fixed. Let us know if you experience this again.
- Notifications to Initiator do not say "Returned for Edit", they say "APPROVE Required". Looking into potential fixes. See FAQ.

### Sample Proposal Finalization Notification Email

From: sponsor=email.arizona.edu@mx3.kuali.co <sponsor=email.arizona.edu@mx3.kuali.co > On Behalf Of sponsor@email.arizona.edu Sent: Tuesday, March 8, 2022 11:43 AM To:

Subject: Finalized: Proposal: ; Sponsor:

; PI:

has been finalized in UAccess Research (UAR). Proposal

- Any Documents attached for SPS Preaward signature in proposal
- If your proposal required Office of Research Contracts (ORC) attention, please contact them at contracting@email.aricona.edu for more information.
- If you learn this proposal will not be funded, please email Sponsored Projects Services (SPS) at sponsor@email.aricona.edu.

Thank you and best of luck in obtaining funding for this project! The Preaward Services Team

Institutional Proposal: Proposal Number: Deadline: PI: Lead Unit: Title: Sponsor: Prime Sponsor: Project Period: Kuali Research Document Number:

Hyperlinked Proposal Numbers and Institutional Proposal (IP) Numbers

This link does not update when/as the Institutional Proposal (IP) does. You may need to search by IP number to find the correct/most recent version.

will be signed and uploaded shortly in the IP Attachments tab.

# **Common Tasks Searches**

- All My Awards defaults to placing user's name in the **Investigator** field.
- If individual has legal and preferred name which differ, can find all applicable by searching LegalFirst\*LegalLast|PreferredFirst\*PreferredLast
- All My Proposals defaults to placing user's NetID in the Participant field. Remove and place in Principal **Investigator** or **Proposal Person** field to get results.

# Search Records Searches

- As you cannot use the [ (vertical spacer) in the Search Records feature, there is a work-around.
- Identify the Principal Investigator Id (a unique identifier/number assigned by the UAccess Research system which is not associated with any other systems)
   A search using the Principal Investigator Id will return
- A search using the Principal Investigator Id will return all results for that investigator, regardless of legal or preferred name.
- Save the search using the Principal Investigator Id for future use.
- Note: Their Principal Investigator Id is the same as their Personnel Id. You can therefore use this number in the PI Id field to identify projects in which they are the PI, and in the Personnel Id field to identify all projects in which they are included.

# Search Records

### **1. Find Principal Investigator Id**

- Click Search everywhere and select Principal Investigator
- Enter a portion of the PI you are attempting to search for (e.g., Judith returns items for Judith Becerra, Judith Brown, Judith Su, etc.) and click **Go**
- In Show/Hide Columns, ensure that **Principal Investigator Id** is a selected/shown field
- Find the PI you are interested in and copy their **Principal Investigator Id** (a number assigned by the UAR system; not tied to any other system)
- 2. Clear All filters
- 3. Save Principal Investigator Id Search for future use
  - Click Search everywhere and select Principal Investigator Id
  - Paste the **Principal Investigator Id** you just searched for and located and click **Go**
  - Click Saved Searches and save the search as the PI's name
  - This saved search will now return all items for that PI, regardless of whether legal or preferred name is associated with a particular item.
  - You may further filter based on any of the other available fields (such as document type) and save specific searches to easily locate all awards, development proposals, or negotiations for that PI in the future.

Click play button **>** or click video window to view video.

Right click and select **View in Floating Window** to pop out and resize as desired.

Select **Full Screen Multimedia** to view at maximum size.

When in full screen mode, press the **Escape** key to return to the .pdf

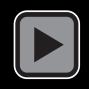

# Information, Updates and Opportunities

# **NSF "For Comment" PAPPG**

- NSF published a notice today in the <u>Federal Register</u> announcing the availability of a "For comment" draft of the Proposal & Award Policies & Procedures Guide (PAPPG). NSF is accepting comments from the external community until cob June 13, 2022. The draft PAPPG is available on the **Policy Office** website.
- To facilitate review, revised text has been highlighted in yellow throughout the document and explanatory comments have been included in the margins, where appropriate.
- Any questions should be directed to the Policy Office at policy@nsf.gov.
- Direct Link: https://www.nsf.gov/bfa/dias/policy/papp/pappg23\_1/FedReg/dreft pappg april2022.pdf

# **SRA WE/MW Section Meeting**

- Sunday, April 24 Wednesday, April 27, 2022
- **Phoenix, AZ** at the Hyatt Regency
- Full session or Monday only/Tuesday only registration available; Early bird registration ends FRIDAY

### **Information:**

https://www.srainternational.org/2022westernmidwest meeting/home

### **Registration:**

https://www.srainternational.org/2022westernmidwestmeeting/section -meeting-reg

https://netforum.avectra.com/eweb/DynamicPage.aspx?Site=SRA&We bCode=EventDetail&evt\_key=1a8faa8c-6d56-41fd-adc8-ebaf96cd8245

# **NCURA Webinars Available**

- 2022 OMB/NIH/NSF Agency Updates
- **2022** Guidance on the Preparation of NIH Research Performance Progress Reports (RPPR)
- **2021** Cost Share: Tackling the Challenges
- 2021 Developing Compelling Budget Justifications
- 2021 In-N-Out: Here's What PI Transfers are All About

Find them all at: https://research.arizona.edu/researchresources/training/administrators under NCURA WEBINAR **RECORDINGS.** 

# Save the Date(s)!

In planning stages...

# 2022 NCURA Region VI & VII Meeting

- October 30 November 2, 2022
- **Tucson, AZ** at the JW Marriott Starr Pass Resort
- Additional details coming at future forums as they become available.
- **Information:**

https://www.ncuraregionvii.org/regionalmeeting

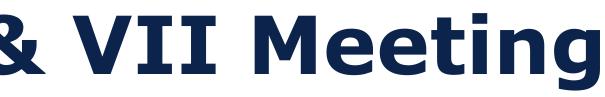

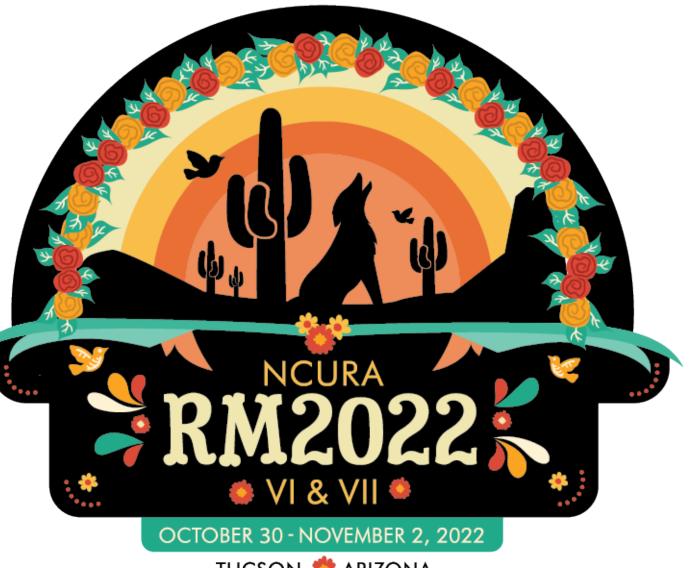

TUCSON 👛 ARIZONA

# **2022 NCURA Region VI & VII Meeting**

### **Travel Awards**

- 1. Must be research administrators from Region VII geographic area (AZ, CO, ID, MT, NM, UT, WY). Need not be members of NCURA in order to apply.
- 2. Applications and support letters must demonstrate both the potential benefit of the award and the individual/institutional need for travel assistance.
- 3. Application and/or the support letter(s) must demonstrate that the applicant has secured their manager or supervisor's approval to attend the meeting.
- 4. Should the cost of attendance exceed the amount of the award, the application and/or the support letter(s) must confirm that the awardee or the awardee's home institution will cover the balance.
- **Information:** <u>https://www.ncuraregionvii.org/travel-awards</u> **Application:** Not yet available

# **2023 Tri-University RA Conference**

- April 2023
- VIRTUAL format
- 2023 Co-Chairs: Lisa Allen, ASU and Shana McClelland, UA
- Calls for Proposals, Presenters, and Volunteers coming May/June 2022
- Additional details coming at future forums as they become available.

# Tri-University Research Administration Conference

# **Future RA Forums**

- May 11, 2022 https://arizona.sabacloud.com/Saba/Web\_spf/NA7P1PRD161/common/registercatalog/ virtc00000000004967
- June 8, 2022

https://arizona.sabacloud.com/Saba/Web\_spf/NA7P1PRD161/common/registercatalog/ virtc00000000004968

# **Future Forum Topics?**

- Suggest/request future forum topics Send an email to shana@arizona.edu
- Present a topic!
  - Share research administration tools (reports, agents, forms, templates, etc.)
  - Lessons learned
  - Tips & Tricks
  - Upcoming Changes
  - Information gained from conferences/workshops/webinars

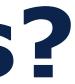

# **QUESTIONS?**

# **CONCERNS?**

# **OPEN SHARE**

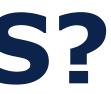

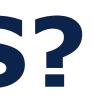

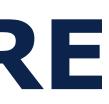